# **Jupiter - Zadanie #1563 Utworzenie kontrolera do edycji publikacji**

2017-02-09 15:54 - Michał Komar

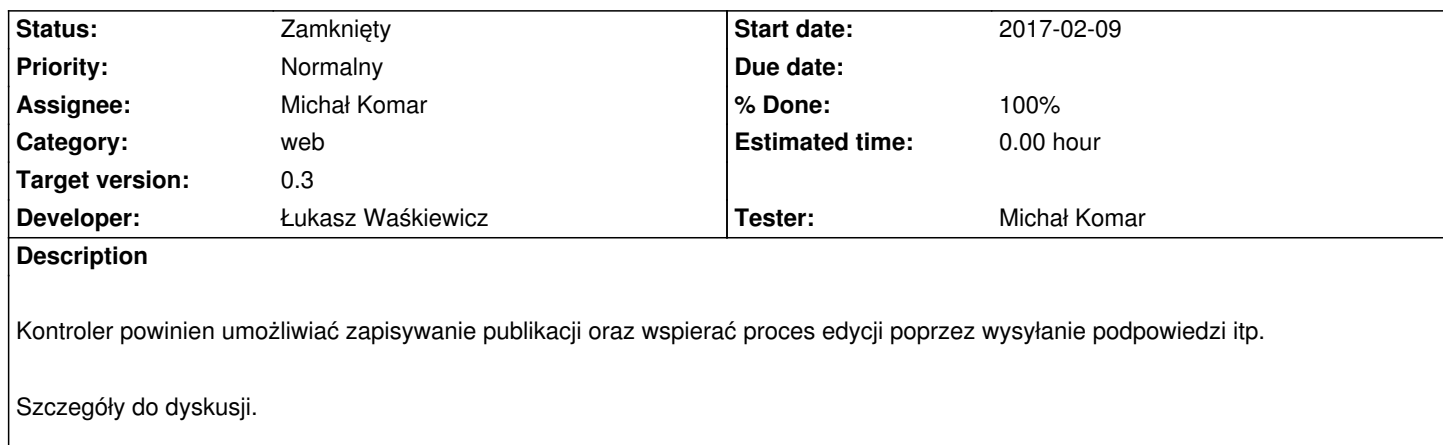

#### **History**

# **#1 - 2017-03-24 15:57 - Łukasz Waśkiewicz**

*- Assignee changed from Łukasz Waśkiewicz to Michał Komar*

chyba już zrobiłeś

# **#2 - 2017-04-12 15:22 - Michał Komar**

- *Status changed from Nowy to Testowanie*
- *Assignee changed from Michał Komar to Łukasz Waśkiewicz*
- *% Done changed from 0 to 100*

Zrobione w międzyczasie. Trzeba zweryfikować, czy wszystko jest w porządku.

#### **#3 - 2017-04-13 12:47 - Łukasz Waśkiewicz**

- *Status changed from Testowanie to Rozwiązany*
- *Assignee changed from Łukasz Waśkiewicz to Michał Komar*

okrojony edytor działa

### **#4 - 2017-06-06 11:56 - Michał Komar**

*- Status changed from Rozwiązany to Zamknięty*